## **INSTRUKCJE REPETYCYJNE** − **PĘTLE**

• Pętla **while( )**:

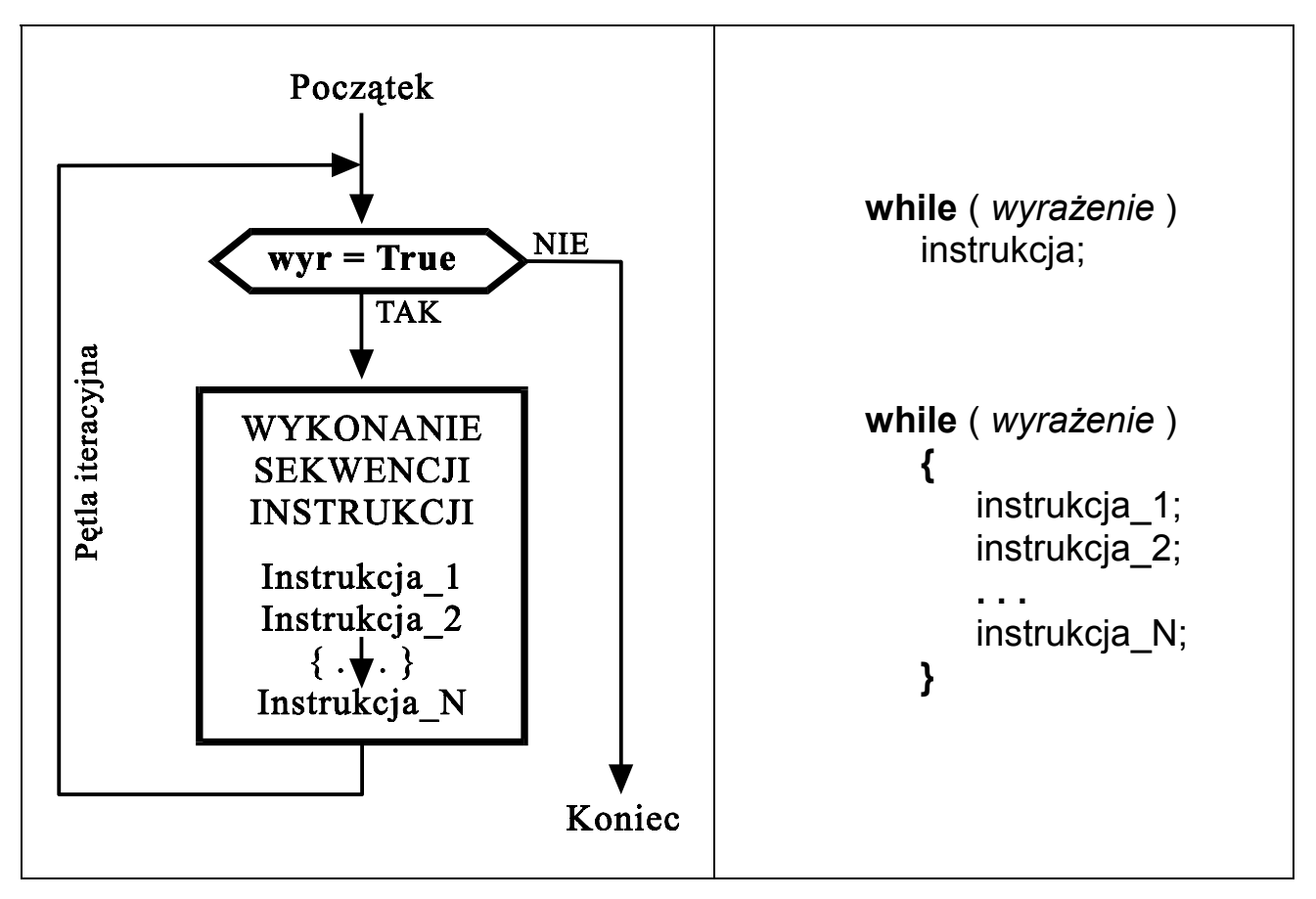

Pętla wykonywana jest tak długo jak wartość *wyrażenie* jest różna od zera

M.Piasecki: INFORMATYKA 1 − 1 − (W3) Instrukcje repetycyjne - pętle *Przykłady:*  **int** i ; *// pętla wyświetlająca liczby 1,2,3 ...*  $i = 1$ ;  **while**( i <=10 )  **{ printf** ( *"%2d\n"* , i );  $i = i + 1$ ;  **} int**  $i = 1$ ; // *l*, *2*, *3*, . . . *w innym zapisie*  **while**( i<11 )  **printf** ( *"%2d\n"* , i++ );  **int** i ; *// pętla wyświetlająca liczby 10,9,8*  $i = 10$ ; **while**( $i := 0$ )  **{ printf** ( *"%2d\n"* , i );  $i = i - 1$ ;  **} int** i = 10; *//10, 9, 8, . . . w innym zapisie*  **while**( i ) **printf** (  $\frac{m}{2}$  /2d\n", i –− );

• Pętla **do while( )**:

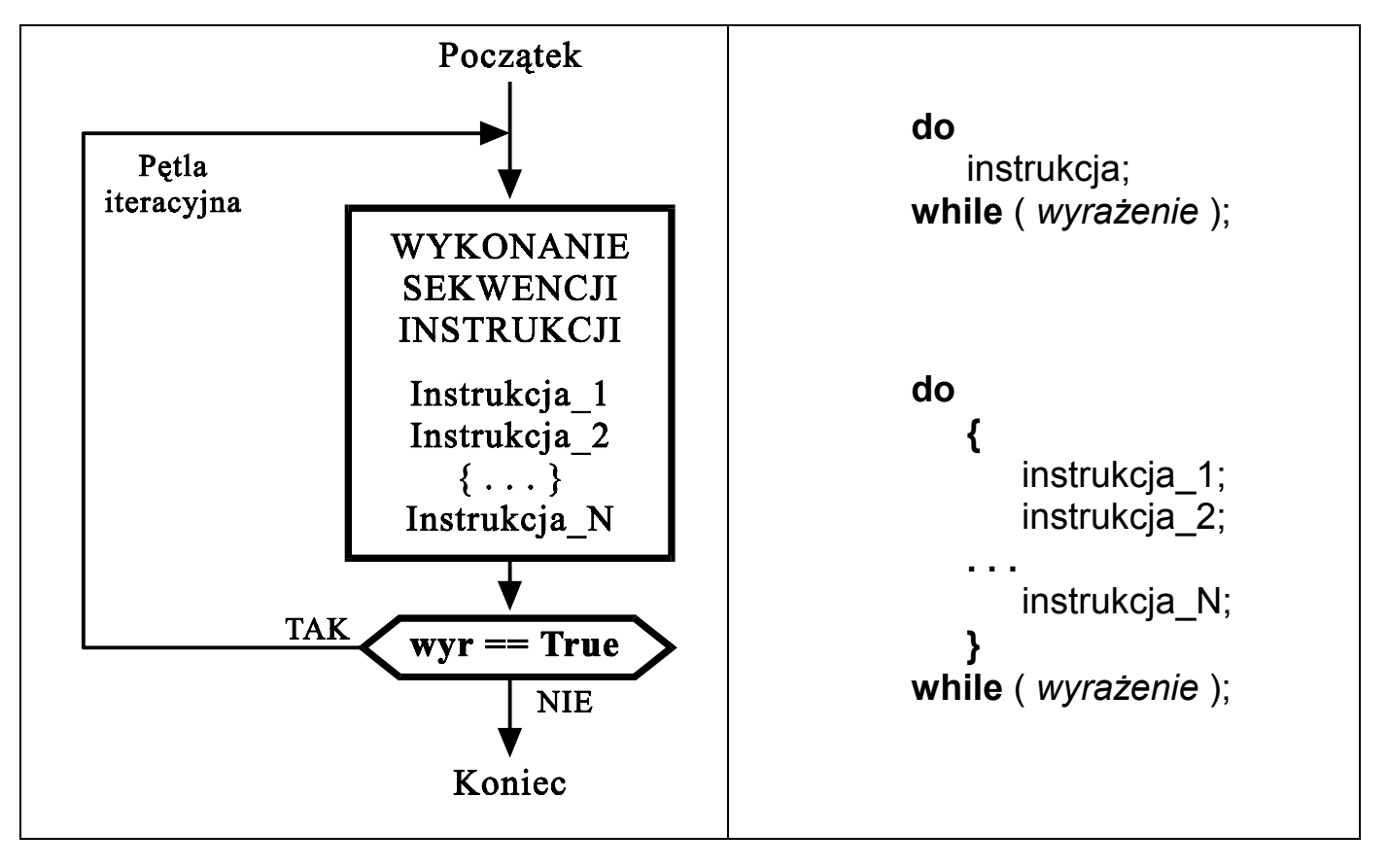

Pętla wykonywana jest tak długo jak wartość *wyrażenie* jest różna od zera

*Przykłady:*  **int** i ; *// pętla wyświetlająca liczby 1,2,3 ...*  $i = 1$ :  **do { printf** ( *"%2d\n"* , i );  $i = i + 1$ ;  **} while**( i<=10); **int**  $i = 1$ ; // *1*, *2*, *3*, . . . *w innym* zapisie  **do printf** ( *"%2d\n"* , i ); **while**( ++i <11 );  **int** i ; *// pętla wyświetlająca liczby 10,9,8*  $i = 10$ ;  **do { printf** ( *"%2d\n"* , i );  $i = i - 1$ ;  **} while**(  $i := 0$  );  **int** i = 10; *// 10, 9, 8, . . . w innym zapisie*  **do printf** ( *"%2d\n"* , i ); **while** $(- -i)$ ;

```
Inne przykłady:
    #include <stdio.h>
     #include <conio.h>
     void przyklad_1( ) //odczytywanie klawiszy do momentu nacisniecia 'k'
     {
     clrscr(); printf( "Przyklad_1: ilustracja petli <do while>, koniec po nacisnieciu 'k' " );
     char znak;
     do
       { // za pomoca petli "do while"
       printf( " \npodaj znak: " );
       znak = getche();
       }
     while( znak != 'k' );
     printf( " \n\nTeraz przyklad wykorzystania petli <while> " );
     znak = 0;
     while( znak != 'k' )
       {
          printf( " \npodaj znak: " );
          znak = getche( );
       }
     printf( " \nWykryto nacisniecie klawisza 'k' "); getch( );
    } //przyklad_1
    #include <stdlib.h> //dolaczenie biblioteki zawierajacej funkcje "random"
     void przyklad_2( ) //odgadywanie wartosci wylosowanej liczby z przedzialu 1-6
     {
     int liczba losowa, liczba wczytana;
     liczba_losowa = 1 + random(6); // losowanie liczby
     clrscr(); printf( " Przyklad_2: losowanie i odgadywanie liczby z przedziału <1,6> " );
     do // rozwiązanie z wykorzystaniem petli "do while"
       {
          printf("\nOdgadnij wylosowana liczbe: ");
          scanf("%d",&liczba_wczytana);
       }
     while( liczba_wczytana != liczba_losowa );
     printf( " \nOdgadles ! Wylosowana liczba to: %d " , liczba_losowa );
     printf( " \n\nJeszcze raz to samo z wykorzystaniem petli <while> " );
     liczba wczytana = 0;
     while( liczba wczytana != liczba losowa )
     {
       printf( " \nOdgadnij wylosowana liczbe: " );
       scanf( "%d" , &liczba_wczytana);
     }
     printf( " \nOdgadles ! Wylosowana liczba to: %d " , liczba_losowa); getch();
```

```
} // przyklad_2
```
- Pętla **for( )**:
- **for(** *wyrażenie\_inicjujace* **;** *wyrażenie\_testujace* **;** *wyrażenie\_modyfikujace* ) *wykonywana\_instrukcja* ;

```
 jest równoważna konstrukcji:
```

```
wyrazenie_inicjujace ;
           while( wyrazenie_testujace )
             {
                wykonywana_instrukcja ;
                wyrazenie_modyfikujace ;
             }
 int i ;
i = 10;
while( i := 0 )
   {
     printf ( "%2d\n" , i );
    i = i - 1;
   }
                                     int i ;
                                    for(i = 10; i != 0; i = i - 1)
                                       printf( "%2d\n" , i );
                                 lub
                                     int i ;
                                    for( i = 10; i; printf("%2d\n", i -) );
```

```
//przykładowy program wypisujacy tabele kodów ASCII
```

```
#include <stdio.h>
void main(void)
{
  int n;
  printf( "\n" );
  for( n=32; n<256; n++ )
     printf(\degree%3d = %c\n\degree, n, n);
}
```

```
//prymitywny kalkulator biurowy
#include <stdio.h>
void main(void)
{
  double suma=0, liczba;
  while( scanf( "%lf" , &liczba ) > 0 )
    printf( "\t%.2f\n" , suma+=liczba );
}
```

```
#include <stdio.h> // program zliczający naciskane klawisze
#include <conio.h>
void main(void)
{
  int licznik = 0, klawisz;
  printf( "Program zliczający naciskane klawisze. Koniec = ESC" );
  do
     {
       klawisz = getch();
       licznik++;
     }
  while( klawisz != 27 ) \angle // 27 = kod klawisza Escape
  printf( "\n Ilość naciśnietych klawiszy = %d" , licznik );
}
                    • • • // ten sam program z użyciem pętli for
  int licznik;
  for(licznik = 0; getch() != 27; licznik++)• • •
#include <stdio.h> //program klasyfikujący naciskane klawisze
#include <conio.h>
#define ESC 27 //definicja kodu klawisza «Escape»
void main(void)
  {
     int klawisz=0;
     clrscr();
     while( klawisz != ESC )
       {
          printf( "\n\nNaciśnij jakiś klawisz (ESC->Koniec): " );
          klawisz = getch();
          if( 'a'<=klawisz && klawisz<='z' )
            printf( "-> To jest mala litera." );
          else if( 'A'<=klawisz && klawisz<='Z' )
            printf( "-> To jest duza litera." );
          else if( '0'<=klawisz && klawisz<='9' )
            printf( "-> To jest cyfra." );
          else if( klawisz == 13 )
            printf( "-> To jest klawisz ENTER." );
          else if( klawisz == ' ' )
            printf("-> To jest klawisz spacji");
          else
            printf("-> To jest inny klawisz.");
       }
  }
```

```
#include <stdio.h> //program rozpoznajacy klawisze funkcyjne
#include <conio.h>
#include "def_klaw.h" //dołaczenie pliku zawierajacego definicje klawiszy
void main( void )
 {
   int klawisz;
   clrscr();
   do
     {
       printf( "\n\n Nacisnij jakis klawisz: " );
       klawisz = getch();
       switch( klawisz )
         {
           case ENTER : printf( "To jest ENTER" ); break;
           case ESC : printf( "To jest ESCAPE" ); break;
           case ZERO : // pierwszy odczytany znak mial kod równy 0
               klawisz = qetch();
               switch( klawisz )
               {
                 case DELETE : printf( "Delete" ); break;
                 case UP_ARROW : printf( "Up arrow" ); break;
                 case DOWN_ARROW : printf( "Down arrow" ); break;
               }
               break;
           case BACKSPACE : printf( "To jest BACKSPACE" ); break;
           default : printf( "Nieznany pojedynczy klawisz" ); break;
         }
      }
   while( klawisz != ESC );
  }
// Zbior «def_klaw.h» zawierajacy definicje kodow klawiszy
#ifndef DEF_KLAW
   #define DEF_KLAW
   #define ZERO 0
   // klawisze "zwykle" - kodowane za pomoca jednego znaku
   #define ESC 27
   #define ENTER 13
   #define BACKSPACE 8
   //klawisze "funkcyjne" - kodowane za pomoca dwoch znakow
   #define DELETE 83 // 0, 83
   #define UP_ARROW 72 // 0, 72
   #define DOWN_ARROW80 // 0, 80
   #define LEFT_ARROW 75 // 0, 75
   #define RIGHT_ARROW 77 // 0, 77
   #define HOME 71 // 0, 71
   #define END 79 // 0, 79
#endif
```